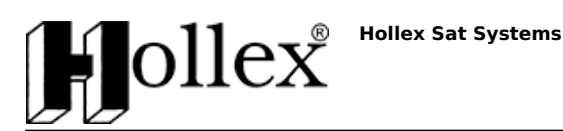

Link do produktu:<https://hollex.pl/wzmacniacz-televes-picokom-z-3-wyjsciami-p-4832.html>

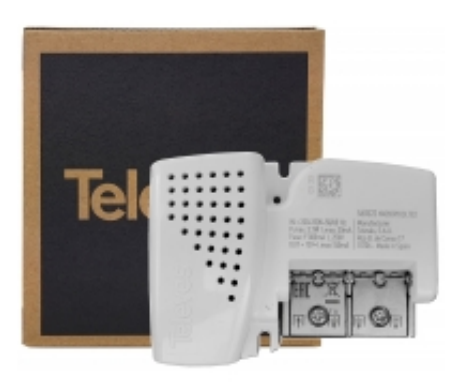

# Wzmacniacz Televes PicoKom z 3 wyjściami

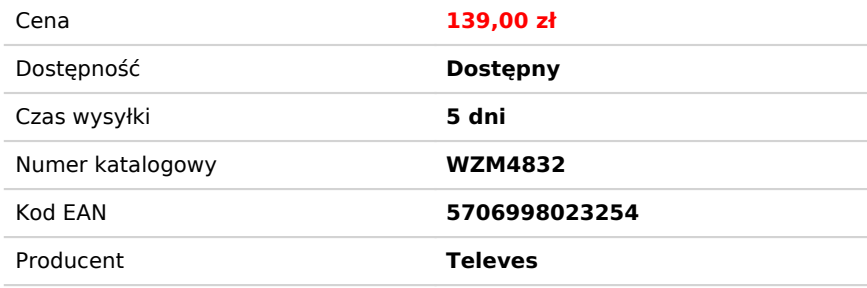

### Opis produktu

Wzmacniacz **Televes PicoKom (ref.560523)** przeznaczony jest dla domowych instalacji antenowych do wzmocnienia naziemnych sygnałów TV cyfrowych w paśmie **47-700MHz**. Wzmacniacz umożliwia wzmocnienie i rozdzielenie sygnału na 3 telewizory. Wzmacnia sygnał zarówno w paśmie VHF (max. **10dB**) jak i UHF (max. **16dB**). Jedno wyjście wzmacniacza przeznaczone do bezpośredniego podłączenia z telewizorem ma wzmocnienie **4dB** i jest oznaczone TV. Posiada wbudowany filtr **LTE** oraz umożliwia zasilanie (**12V, 150mA**) przedwzmacniacza anteny. Niewielkie wymiary 133x63x39mm

Maksymalny poziom sygnału wyjściowego - 105dBuV.

#### Cechy szczególne:

- nie wymaga regulacji. Posiada zaawansowany system, który automatycznie reguluje poziom wyjścia do odpowiedniej wartości, bez wpływania na jakość sygnału.
- posiada zabezpieczenie przed zakłóceniami **LTE 700/5G**
- przełącznik ON/OFF do załączenia zasilania przedwzmacniacza
- możliwość przykręcenia do ściany
- system połączeń **easyF**, łatwy montaż i zniwelowany problem minimalnego promienia zgięcia kabli koncentrycznych.

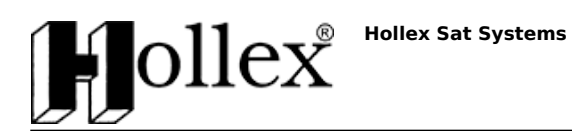

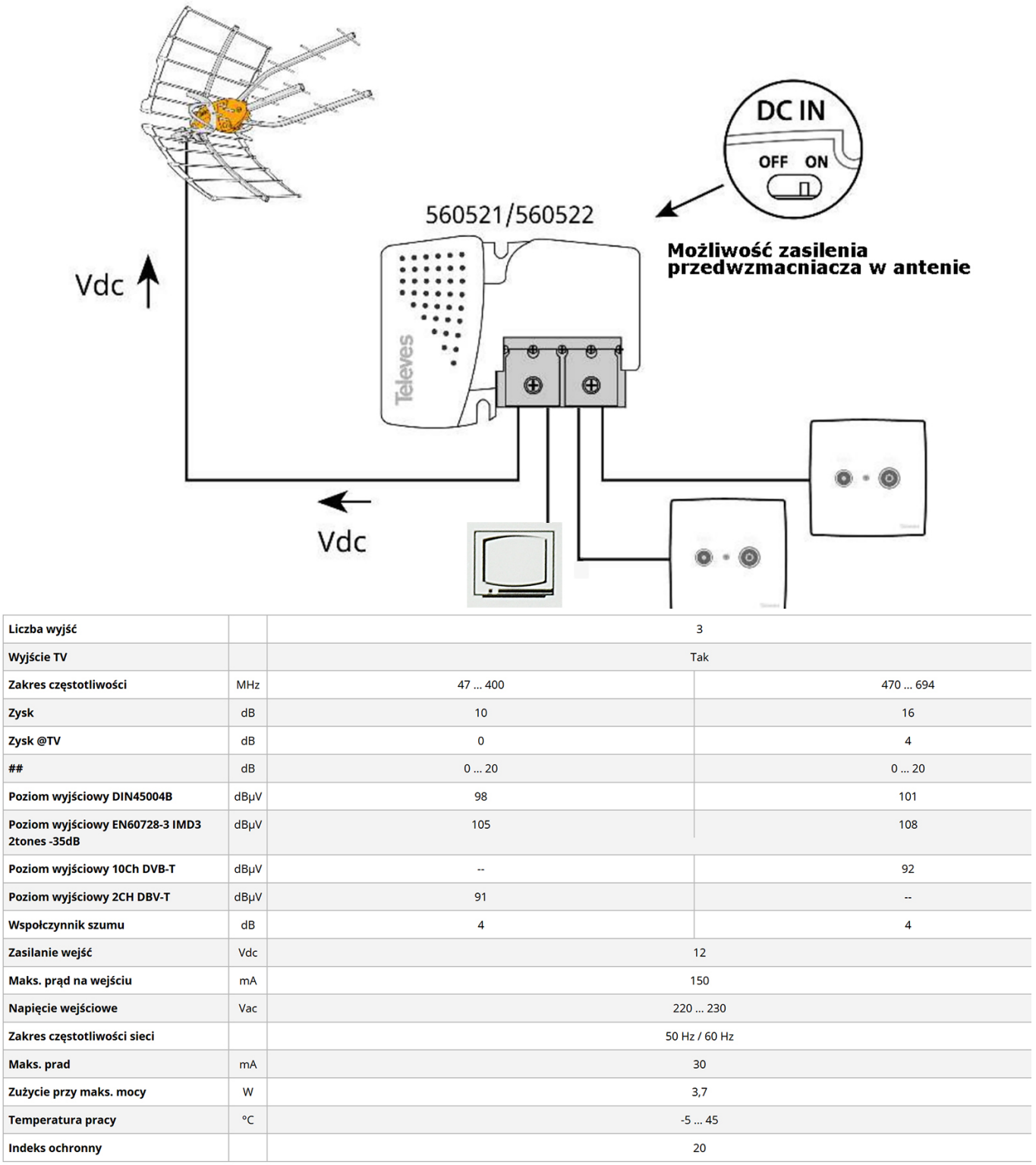

### Dane techniczne

Parametry techniczne:<br>wymiary wymiary 196-264V<br>
28 March 2010 - Ann am British March 2010<br>
28 March 2010 - Ann am British March 2010<br>
28 March 2010 - Ann am British March 2010<br>
28 March 2010 - Ann am British March 2010<br>
28 March 2010 - Ann am British M pobór energii max. 3,7W ilość wejść 1 ilość wyjść 2

196-264V<br>max. 3,7W

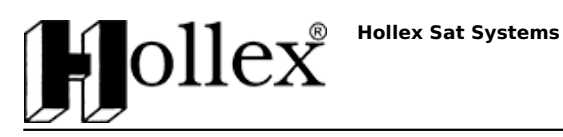

pasmo 47-400MHz, 470-790MHz wzmocnienie ierozymienie za podkazy za podkazy za zasię za zapadenie za zapadenie za zapadenie za zapadenie za<br>za zapadenie za zapadenie za zapadenie za zapadenie za zapadenie za zapadenie za zapadenie za zapadenie za zap<br> max. poziom wyjściowy regulacja wzmocnienia nie zasilanie przedzmacniacza

## Zalety i wady

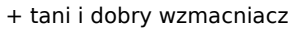

+ niewielka obudowa

- + idealne urządznie dla domków jednorodzinnych
- + produkt markowy Televes
- + zasilanie przedwzmacniacza anteny